#### **BAB III**

#### **METODOLOGI PENELITIAN**

#### **3.1 Metode Pengumpulan Data**

# **3.1.1 Studi Lapangan**

#### **a.Pengamatan (***Observation***)**

Pada pengamatan, penulis mengumpulkan data dengan cara mengamati secara langsung sistem yang berjalan PT. Mahameru Aksara Agri dalam penentuan karyawan teladan.

#### **b.Wawancara (***Interview***)**

Dalam penelitian ini wawancara di lakukan pada HRD PT. Mahameru Aksara Agri yaitu Pak Adit. Pertanyaan yang diajukan seputar "Bagaimana teknis penilaian penentuan karyawan teladan pada PT. Mahameru Aksara Agri?'

#### **3.1.2 Studi Pustaka**

Pada metode ini, penulis mengumpulkan data dengan cara membaca dan mengutip dari buku atau internet, yang mengandung informasi dan mendukung landasan teoritas mengenai masalah yang sedang diteliti.

#### **3.2 Metode Pengembangan Sistem**

Metode yang digunakan untuk mengembangkan sistem ini dengan metode *waterfall.* Metode ini memiliki beberapa tahapan dimulai dari analisis dan definisi persyaratan, perancangan sistem dan perangkat lunak, implementasi dan pengujian unit, integrasi dan pengujian sistem.

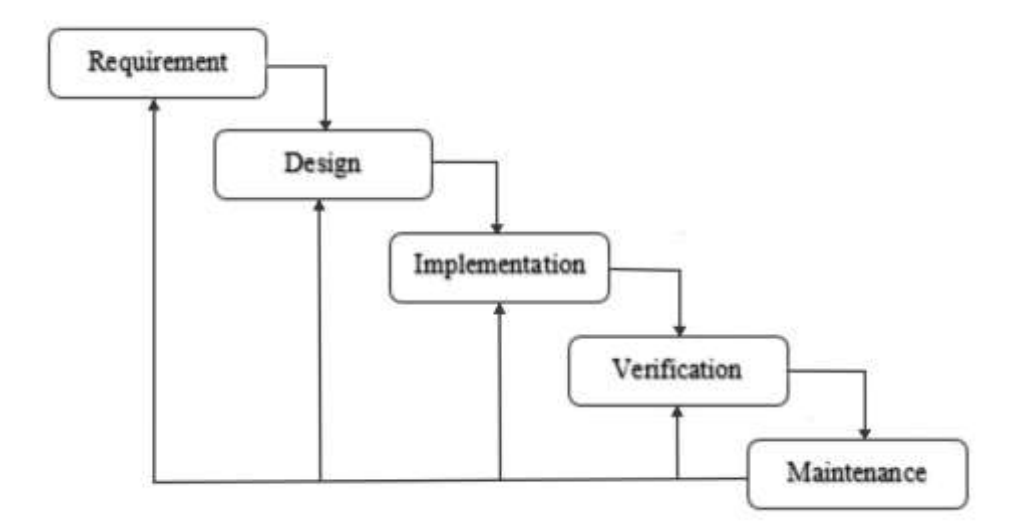

**Gambar 3.1** *Waterfall*

## *3.2.1 Requirement*

Analisa kebutuhan sistem adalah tahapan untuk pengumpulkan data data dan definisi persyaratan kebutuhan sistem dari sistem pendukung keputusan penentuan karyawan terbaik.

a. Pengumpulan Data

Penulis mendapatkan informasi yang dibutuhkan dapat diperoleh dari studi pustaka, wawancara, identifikasi masalah, identifikasi kebutuhan perangkat, dan lain-lain.

b. Mendefinisikan persyaratan sistem

Setelah data didapat, pelunis melakukan analisis untuk mendefinisikan kebutuhan sistem baik fungsional maupun nonfungsional. Kebutuhan sistem yang fungsional meliputi fungsi dan kegunaan dari sistem, data apa saja yang harus ada. Sedangkan non-fungsional meliputi aspek operasional dan aspek keamanan dengan menambahkan halaman login.

## **3.2.2 Desain**

## **3.2.2.1 Desain Tampilan** *Home*

Dibawah ini desain tampilan dari halaman awal website SPK :

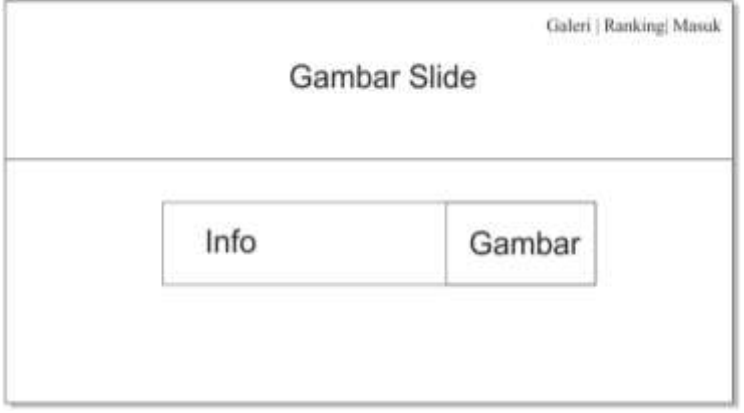

**Gambar 3.2** Desain Tampilan *Home*

# **3.2.2.2 Desain Tampilan** *Ranking*

Dibawah ini desain tampilan dari halaman *ranking* :

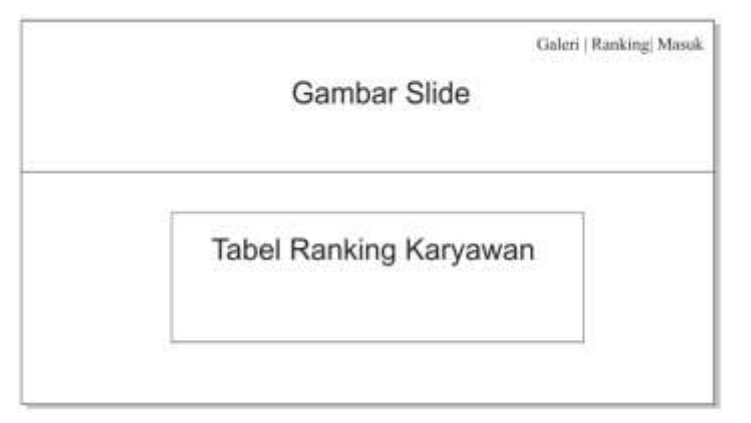

**Gambar 3.3** Desain Tampilan *Ranking*

# **3.2.2.3 Desain Tampilan** *Home Admin*

Dibawah ini desain dari tampilan *home admin* :

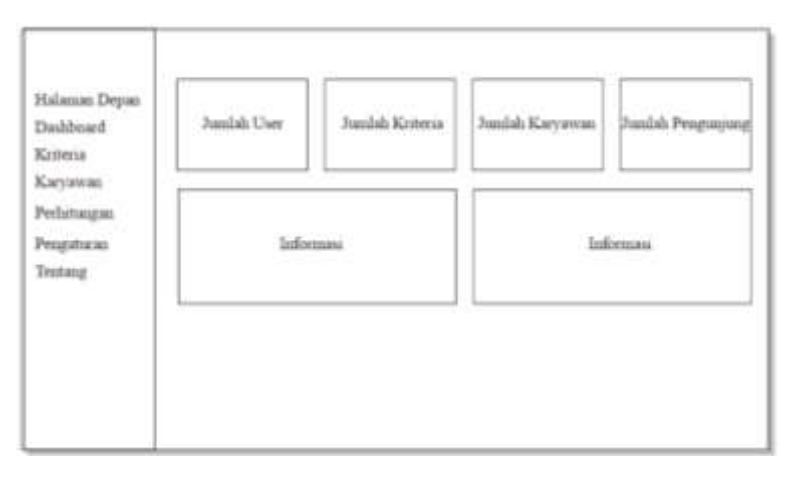

**Gambar 3.4** Desain Tampilan *Home Admin*

## **3.2.3 Implementasi dan Pengujian Unit**

Pada tahapan ini, sistem pertama kali dikembangkan diprogram kecil yang disebut unit, yang terintegrasi dalam tahap selanjutnya. Setiap unit akan diuji apakah sudah memenuhi spesifikasi yang dibutuhkan. Tahapan ini dilakukan pengkodean program, dan desain tampilan pogram menggunakan *Visual Studio Code* dengan server local *XAMPP versi 5.6.*dan Bahasa pemrograman *HTML, CSS, Java script, PHP,* dan *MySQL.*

## *3.2.4 Verification*

Pada tahapan ini, setiap unit program akan diintegrasikan satu sama lain dan diuji sebagai satu sistem yang utuh untuk memastikan sistem sudah memenuhi persyaratan yang ada. Setelah itu sistem akan dikirim ke pengguna untuk diuji. Hal-hal yang diuji meliputi kesalahan pada tampilan, input, fungsi-fungsi yang ada, akses *database.*

1. Kesalahan *Input*

Pengujian dilakukan dengan memberi masukan kedalam *database* untuk menguji apakah masukan yang diberikan sesuai dengan *database.*

2. Kesalahan Fungs-fungsi

Pengujian dilakukan untuk menjalankan sistem fungsi yang ada dalam program untuk menguji apakah fungsi sesuai dengan yang diinginkan dan tidak ada fungsi yang hilang.

#### *3.2.5 Maintenance*

Pada tahapan ini perangkat lunak yang sudah jadi, dijalankan serta dilakukan pemeliharaan. Pemeliharaan ulang dimaksud adalah memperbaiki kesalahan yang tidak ditemukan pada langkah sebelumnya. Dalam tahap ini juga dilakukan pengembangan sistem seperti penambahan fitur dan fungsi baru.

## **3.3 Data Kriteria Dan Alternatif**

Terdapat 5 kriteria dalam penentuan karyawan teladan pada PT. Mahameru Aksara Agri yaitu Dispin, Kinerjav Tanggung Jawab, Lama Bekerja dan Keaktifan yang akan dinilai dalam perhitungan ini untuk menentukan yang menjadi karyawan teladan.

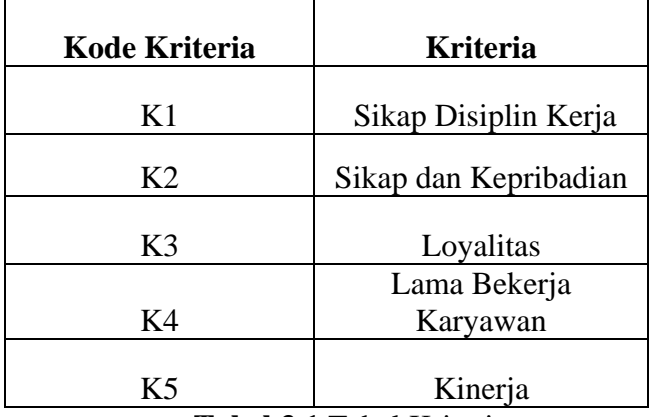

**Tabel 3.1** Tabel Kriteria

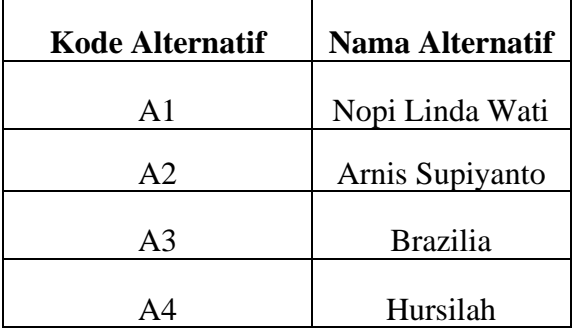

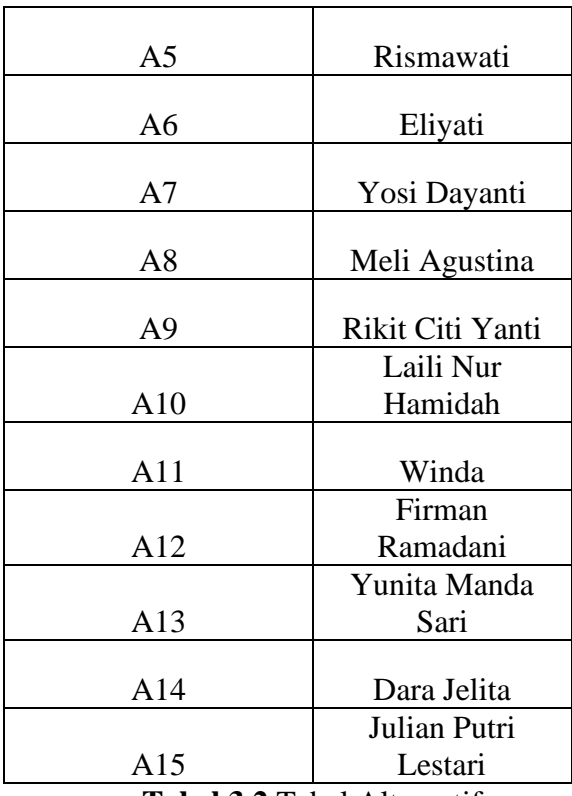

**Tabel 3.2** Tabel Alternatif

# **3.4 Contoh Perhitungan** *AHP*

Dalam metode *AHP*, kita melakukan 2 perbandingan yaitu input nilai perbandingan antar kriteria dan nilai perbandingan kriteria terhadap anternatif.

| <b>Kriteria</b>          | K1     | K <sub>2</sub> | K3  | <b>K4</b> | K5                    |
|--------------------------|--------|----------------|-----|-----------|-----------------------|
| K1                       |        |                | 3   |           | 3                     |
| K <sub>2</sub>           |        |                | 2   |           |                       |
| K3                       | 0,3333 | 0,5            |     |           | $\mathcal{D}_{\cdot}$ |
| K4                       |        |                |     |           | 3                     |
| K5                       | 0,3333 |                | 0,5 | 0,3333    |                       |
| <b>Total Bobot Kolom</b> | 3,6666 | 4,5            | 7,5 | 4,3333    | 10                    |

**3.4.1 Perbandingan Kriteria Dan Perhitungan Bobot Prioritas Kriteria**

**Tabel 3.3** Tabel Perbandinga Kritrtia dan Perhitungan Bobot Prioritas Kriteria

Penjelasan perhitungan tabel perbandingan :

Dalam AHP, nilai perbandingan diberikan antara 1 sampai 9 sesuai dengan teori Saaty, yang dimana 1 sampai 9 memiliki arti yaitu :

1. Sama penting dengan

- 2. Mendekati sedikit lebih penting dari
- 3. Sedikit lebih penting dari
- 4. Mendekati lebih penting dari
- 5. Lebih penting dari
- 6. Mendekati sangat penting dari
- 7. Sangat penting dari
- 8. Mendekati mutlak dari
- 9. Mutlak sangat penting dari

Nilai berwarna hijau merupakan nilai default dalam AHP karena membandingkan nilai kriteria itu sendiri.

Sedangkan nilai yang berwarna merah merupakan hasil dari penilaian kita sendiri untuk membandingkan antara seberapa pentingkah kriteria tersebut.

Sedangkan nilai yang berwarna hitam merupakan hasil perhitungan dari nilai perbandingan tiap kriteria.

Contoh :

Perbandingan nilai K2 (kiri) 1 dengan K3 (atas) yaitu 3, maka hasil dari nilai K3 (kiri) yaitu 0,3333 yang berasal dari hasil K2 (kiri)/K3 (atas).

## **3.4.2 Perbandingan Kriteria Terhadap Alternatif**

Di bawah ini adalah tabel perbandingan kriterita terhadap alternatif K1- K5 :

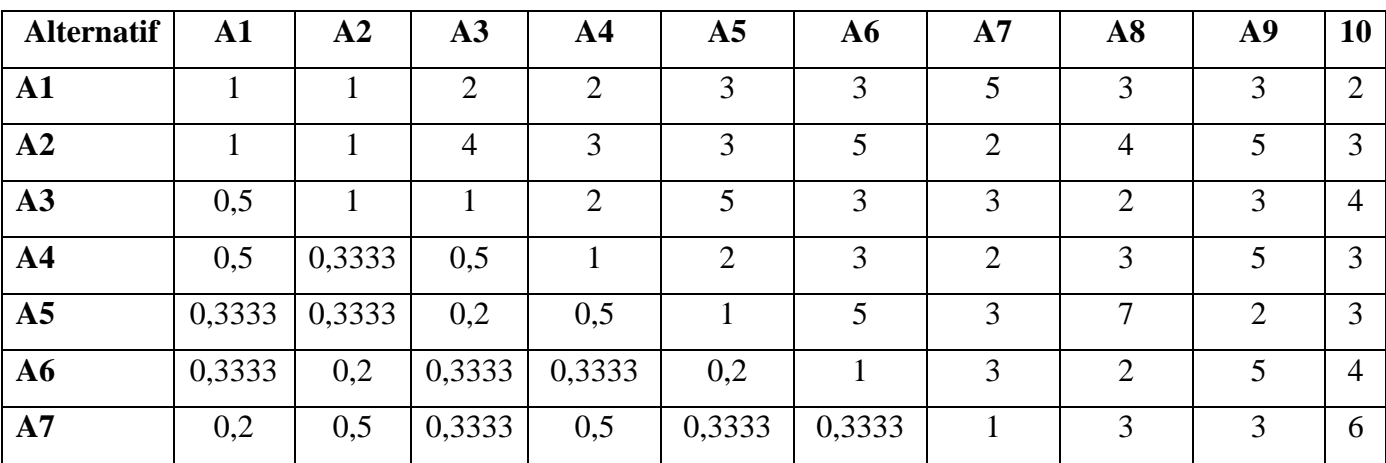

| $\bf{A8}$    | 0,3333 | 0,25   | 0,5    | 0,3333  | 0,4129  | 0,5     | 0,3333  |         |         | 9  |
|--------------|--------|--------|--------|---------|---------|---------|---------|---------|---------|----|
| A9           | 0,3333 | 0,2    | 0,3333 | 0,2     | 0,5     | 0,2     | 0,3333  | 0,2     |         | 9  |
| ${\bf A10}$  | 0,5    | 0,3333 | 0,25   | 0,3333  | 0,3333  | 0,25    | 0,1667  | 0,1111  | 0,1111  |    |
| <b>Total</b> |        |        |        | 10,1999 | 15,5095 | 21,2833 | 19,8333 | 25,3111 | 32,1111 | 41 |
| <b>Bobot</b> |        |        |        |         |         |         |         |         |         |    |
| Kolom        | 5,0332 | 5,1499 | 6,4499 |         |         |         |         |         |         |    |

**Tabel 3.4** Tabel Perbandingan Alternatif Berdasarkan Kriteria K1

| <b>Alternatif</b>  | $\mathbf{A1}$ | A2           | A3             | A <sub>4</sub> | A <sub>5</sub> | ${\bf A6}$     | A7             | A8             | A9             | 10             |
|--------------------|---------------|--------------|----------------|----------------|----------------|----------------|----------------|----------------|----------------|----------------|
| ${\bf A1}$         | 1             | $\mathbf{1}$ | $\overline{2}$ | $\overline{2}$ | 3              | $\overline{3}$ | 5              | 3              | $\overline{3}$ | $\overline{2}$ |
| A2                 | $\mathbf{1}$  | $\mathbf{1}$ | $\overline{4}$ | $\overline{3}$ | $\overline{4}$ | 5              | $\overline{2}$ | $\overline{2}$ | $\overline{5}$ | $\overline{3}$ |
| A3                 | 0,5           | 0,25         | $\mathbf{1}$   | $\overline{2}$ | 5              | 9              | $\overline{3}$ | $\overline{2}$ | 3              | $\overline{4}$ |
| A <sub>4</sub>     | 0,5           | 0,3333       | 0,5            | $\mathbf{1}$   | $\overline{2}$ | 3              | $\overline{2}$ | 3              | 5              | $\overline{3}$ |
| A <sub>5</sub>     | 0,3333        | 0,25         | 0,2            | 0,5            | $\mathbf{1}$   | 5              | 3              | $\overline{7}$ | $\overline{2}$ | $\overline{3}$ |
| A6                 | 0,3333        | 0,2          | 0,1111         | 0,3333         | 0,2            | $\mathbf{1}$   | $\overline{3}$ | $\overline{2}$ | 5              | $\overline{4}$ |
| A7                 | 0,2           | 0,5          | 0,3333         | 0,5            | 0,3333         | 0,3333         | $\mathbf{1}$   | $\overline{3}$ | 3              | 6              |
| A8                 | 0,3333        | 0,5          | 0,5            | 0,3333         | 0,1429         | 0,5            | 0,3333         | $\mathbf{1}$   | 5              | 9              |
| A9                 | 0,3333        | 0,2          | 0,3333         | 0,2            | 0,5            | 0,2            | 0,3333         | 0,2            | $\mathbf{1}$   | 9              |
| A10                | 0,5           | 0,3333       | 0,25           | 0,3333         | 0,3333         | 0,25           | 0,1667         | 0,1667         | 0,1111         | $\mathbf{1}$   |
| <b>Total Bobot</b> |               |              |                | 10,1999        | 16,5095        | 27,2833        | 19,8333        | 23,3667        | 32,1111        | 41             |
| Kolom              | 5,0332        | 4,5666       | 9,2277         |                |                |                |                |                |                |                |

**Tabel 3.5** Tabel Perbandingan Alternatif Berdasarkan Kriteria K2

| <b>Alternatif</b>  | $\mathbf{A1}$ | A2           | A3             | $\mathbf{A4}$  | A <sub>5</sub> | ${\bf A6}$     | A7             | A8             | A <sub>9</sub> | 10             |
|--------------------|---------------|--------------|----------------|----------------|----------------|----------------|----------------|----------------|----------------|----------------|
| $\mathbf{A1}$      | 1             | $\mathbf{1}$ | $\overline{2}$ | $\overline{2}$ | 3              | 3              | 5              | 3              | $\overline{3}$ | $\overline{2}$ |
| A2                 | 1             | $\mathbf{1}$ | $\overline{4}$ | $\overline{2}$ | $\overline{2}$ | 5              | $\overline{2}$ | $\overline{4}$ | 5              | 3              |
| A3                 | 0,5           | 0,25         | $\mathbf{1}$   | $\overline{2}$ | 5              | 3              | $\overline{3}$ | $\overline{2}$ | 3              | $\overline{4}$ |
| A <sub>4</sub>     | 0,5           | 0,5          | 0,5            | $\mathbf{1}$   | $\overline{2}$ | $\overline{3}$ | $\overline{7}$ | 3              | 5              | 3              |
| A <sub>5</sub>     | 0,3333        | 0,5          | 0,2            | 0,5            | $\mathbf{1}$   | 5              | $\overline{3}$ | 9              | $\overline{2}$ | 3              |
| ${\bf A6}$         | 0,3333        | 0,2          | 0,3333         | 0,3333         | 0,2            | $\mathbf{1}$   | $\overline{3}$ | $\overline{2}$ | 5 <sup>5</sup> | $\overline{4}$ |
| A7                 | 0,2           | 0,5          | 0,3333         | 0,1429         | 0,3333         | 0,3333         | $\mathbf{1}$   | 3              | $\overline{3}$ | 6              |
| A8                 | 0,3333        | 0,25         | 0,5            | 0,3333         | 0,1111         | 0,5            | 0,3333         | $\mathbf{1}$   | 5 <sup>5</sup> | 9              |
| A9                 | 0,3333        | 0,2          | 0,3333         | 0,2            | 0,5            | 0,2            | 0,3333         | 0,2            | $\mathbf{1}$   | 9              |
| ${\bf A10}$        | 0,5           | 0,3333       | 0,25           | 0,3333         | 0,3333         | 0,25           | 0,1667         | 0,1111         | 0,1111         | 1              |
| <b>Total Bobot</b> |               |              |                | 8,8428         | 14,4777        | 21,2833        | 24,8333        | 27,3111        | 32,1111        | 44             |
| Kolom              | 5,0332        | 4,7333       | 9,4499         |                |                |                |                |                |                |                |

**Tabel 3.6** Tabel Perbandingan Alternatif Berdasarkan Kriteria K3

| <b>Alternatif</b>  | ${\bf A1}$   | ${\bf A2}$   | A3             | A <sub>4</sub> | A <sub>5</sub> | ${\bf A6}$     | A7             | A8             | A9             | 10             |
|--------------------|--------------|--------------|----------------|----------------|----------------|----------------|----------------|----------------|----------------|----------------|
| $\mathbf{A1}$      | $\mathbf{1}$ | $\mathbf{1}$ | 2              | $\overline{2}$ | 3              | 3              | 5              | 3              | $\overline{3}$ | $\overline{2}$ |
| A2                 | 1            | $\mathbf{1}$ | $\overline{3}$ | $\overline{2}$ | 3              | 5              | $\overline{2}$ | $\overline{4}$ | 5              | 7              |
| A3                 | 0,5          | 0,3333       |                | $\overline{2}$ | 5              | $\overline{3}$ | $\overline{7}$ | $\overline{2}$ | $\overline{3}$ | $\overline{4}$ |
| A <sub>4</sub>     | 0,5          | 0,5          | 0,5            | $\mathbf{1}$   | $\overline{2}$ | $\overline{3}$ | $\overline{2}$ | 3              | 5              | $\overline{3}$ |
| A <sub>5</sub>     | 0,3333       | 0,3333       | 0,2            | 0,5            | 1              | $\overline{2}$ | $\overline{3}$ | $\overline{7}$ | $\overline{2}$ | $\overline{3}$ |
| $\bf{A6}$          | 0,3333       | 0,2          | 0,3333         | 0,3333         | 0,5            | $\mathbf{1}$   | 3              | 3              | 5 <sup>5</sup> | $\overline{4}$ |
| A7                 | 0,2          | 0,5          | 0,1429         | 0,5            | 0,3333         | 0,3333         | $\mathbf{1}$   | $\overline{3}$ | 3              | 6              |
| A8                 | 0,3333       | 0,25         | 0,5            | 0,3333         | 0,1429         | 0,3333         | 0,3333         | $\mathbf{1}$   | 5              | 9              |
| A9                 | 0,3333       | 0,2          | 0,3333         | 0,2            | 0,5            | 0,2            | 0,3333         | 0,2            | $\mathbf{1}$   | $\overline{5}$ |
| ${\bf A10}$        | 0,5          | 0,1429       | 0,25           | 0,3333         | 0,3333         | 0,25           | 0,1667         | 0,1111         | 0,2            | $\mathbf{1}$   |
| <b>Total Bobot</b> |              |              |                | 9,1999         | 15,8095        | 18,1166        | 23,8333        | 26,3111        | 32,2           | 44             |
| Kolom              | 5,0332       | 4,4595       | 8,2595         |                |                |                |                |                |                |                |

**Tabel 3.7** Tabel Perbandingan Alternatif Berdasarkan Kriteria K4

| <b>Alternatif</b>  | ${\bf A1}$   | A2           | A3             | A <sub>4</sub> | A <sub>5</sub> | A6           | A7             | A8             | A9             | 10             |
|--------------------|--------------|--------------|----------------|----------------|----------------|--------------|----------------|----------------|----------------|----------------|
| ${\bf A1}$         | $\mathbf{1}$ | $\mathbf{1}$ | 2              | 5              | 3              | 3            | 5              | 3              | 3              | $\overline{2}$ |
| A2                 | $\mathbf{1}$ | $\mathbf{1}$ | $\overline{4}$ | $\overline{3}$ | 3              | 5            | $\overline{2}$ | $\overline{4}$ | 5              | $\overline{3}$ |
| A3                 | 0,5          | 0,25         | $\mathbf{1}$   | $\overline{2}$ | 3              | 3            | 3              | $\overline{2}$ | 5              | 5              |
| A <sub>4</sub>     | 0,2          | 0,3333       | 0,5            | $\mathbf{1}$   | $\overline{2}$ | 5            | $\overline{2}$ | 3              | 5              | $\overline{3}$ |
| A <sub>5</sub>     | 0,3333       | 0,3333       | 0,3333         | 0,5            | $\mathbf{1}$   | 5            | 3              | $\overline{7}$ | $\overline{2}$ | $\overline{3}$ |
| A6                 | 0,3333       | 0,2          | 0,3333         | 0,2            | 0,2            | $\mathbf{1}$ | 3              | $\overline{2}$ | 5              | $\overline{4}$ |
| A7                 | 0,2          | 0,5          | 0,3333         | 0,5            | 0,3333         | 0,3333       | $\mathbf{1}$   | 3              | 3              | 6              |
| A8                 | 0,3333       | 0,25         | 0,5            | 0,3333         | 0,1429         | 0,5          | 0,3333         | $\mathbf{1}$   | 5 <sup>5</sup> | $\overline{7}$ |
| A9                 | 0,3333       | 0,2          | 0,2            | 0,2            | 0,5            | 0,2          | 0,3333         | 0,2            | 1              | $\overline{7}$ |
| A10                | 0,5          | 0,3333       | 0,2            | 0,3333         | 0,3333         | 0,25         | 0,1667         | 0,1429         | 0,1429         | 1              |
| <b>Total Bobot</b> |              |              |                | 13.06666       | 13,5095        | 23,2833      | 19,8333        | 25,3429        | 34,1429        | 41             |
| Kolom              | 4,7332       | 4,3999       | 9,3999         |                |                |              |                |                |                |                |

**Tabel 3.8** Tabel Perbandingan Alternatif Berdasarkan Kriteria K5

# **3.4.3 Normalisasi Matriks Kriteria & Bobot Prioritas**

| <b>Kriteria</b> | K1     | K <sub>2</sub> | K3     | K4     | K5  |
|-----------------|--------|----------------|--------|--------|-----|
|                 |        |                |        |        |     |
| K1              | 0,2727 | 0,2222         | 0,4    | 0,2308 | 0,3 |
| K <sub>2</sub>  | 0,2727 | 0,2222         | 0,2667 | 0,2308 | 0,1 |
| K3              | 0,0909 | 0,1111         | 0,1333 | 0,2308 | 0,2 |
| <b>K4</b>       | 0,2727 | 0,2222         | 0,1333 | 0,2308 | 0,3 |
| K5              | 0,0909 | 0,2222         | 0,0667 | 0,0769 | 0,1 |

**Tabel 3.9** Tabel Normalisasi Matriks Kriteria & Bobot Prioritas

Nilai baris kriteria K1 kolom kriteria K1 didapat dari nilai perbandingan baris kriteria K1 kolomg kriteri K1/total kolom prioritas kriteria K1 yaitu 1/3,6666 yang hasilnya 0,2727.

Nilai baris kriteria K1 kolom kriteria K2 didapat dari nilai perbandingan baris kriteria K1 kolomg kriteri K2/total kolom prioritas kriteria K2 yaitu 1/4,5 yang hasilnya 0,2222.

Nilai baris kriteria K1 kolom kriteria K3 didapat dari nilai perbandingan baris kriteria K1 kolomg kriteri K3/total kolom prioritas kriteria K3 yaitu 3/7,5 yang hasilnya 0,4.

Dan begitu seterusnya hingga selesai.

| <b>Kriteria</b> | <b>Bobot Prioritas</b> | <b>Consistency Measure</b> |
|-----------------|------------------------|----------------------------|
| K1              | 0,2851                 | 5,3627                     |
| K <sub>2</sub>  | 0,2185                 | 5,2773                     |
| K3              | 0,1532                 | 5,2994                     |
| <b>K4</b>       | 0,2318                 | 5,2739                     |
| K5              | 0,1113                 | 5,1993                     |

**3.4.4 Perhitungan Bobot Prioritas & CM (***Consistency Measure***)**

**Tabel 3.10** Tabel Perhitungan Bobot Prioritas & CM

Perhitungan bobot prioritas pada K1 diatas didapat melalui rumus :

= Total baris normalisasi kriteria K1/jumlah kriteria

 $=(0,2727 + 0,2222 + 0,4 + 0,2308 + 0,3) / 5$ 

- **=** 1,4257 / 5
- **=** 0,2815

Sedangkan perhitungan *concistency measure* didapat melalui rumus :  $= (1 \times 0.2851) + (1 \times 0.2185) + (3 \times 0.1532) + (1 \times 0.2318) + (3 \times 0.2318)$ 0,1113) / bobot prioritas K1  $= (0,2851 + 0,2285 + 0,4596 + 0,2318 + 0,3339) / 0,2815$ 

$$
= 1,5289 / 0,608
$$

$$
= 5,3627
$$

Begitu juga untuk perhitungan pada K2 dan K3 dapat dilakukan dengan menghitung nilai dengan rumus diatas.

#### **3.4.5 Perhitungan Nilai CI (***Consistency Index***)**

$$
CI = \frac{\lambda \max - n}{n - 1}
$$

Maka dengan rumus diatas yang sudah dijelaskan pada bagian sebelumnya, didapat nilai CI pada berikut ini :

$$
CI = \frac{5,282 - 5}{5 - 1} = 0,0706
$$

# **3.4.6 Menentukan Nilai RI (Ratio Index)**

Berdasarkan tabel yang dibahas pada sebelumnya maka nilai ratio index yang didapat yaitu 1,12.

#### **3.4.7 Menentukan Nilai CR (***Consistency Ratio***)**

Berdasarkan nilai yang didapat pada tahapan sebelumnya maka dalam menentukan nilai CR dapat dilakukan dengan cara :

$$
CR = \frac{CI}{RI} = \frac{0.076}{1.12} = 0.063
$$

Untuk nilai  $CR 0 - 0,1$  dianggap konsisten lebih dari itu tidak dianggap konsisten, sehingga perbandingan yang diberikan untuk kriteria sudah konsisten.

## **3.4.8 Perankingan Alternatif**

Langkah ini merupakan langkah terakhir yaitu menentukan perankingan dari alternatif yang dapat dilihat pada table dibawah ini :

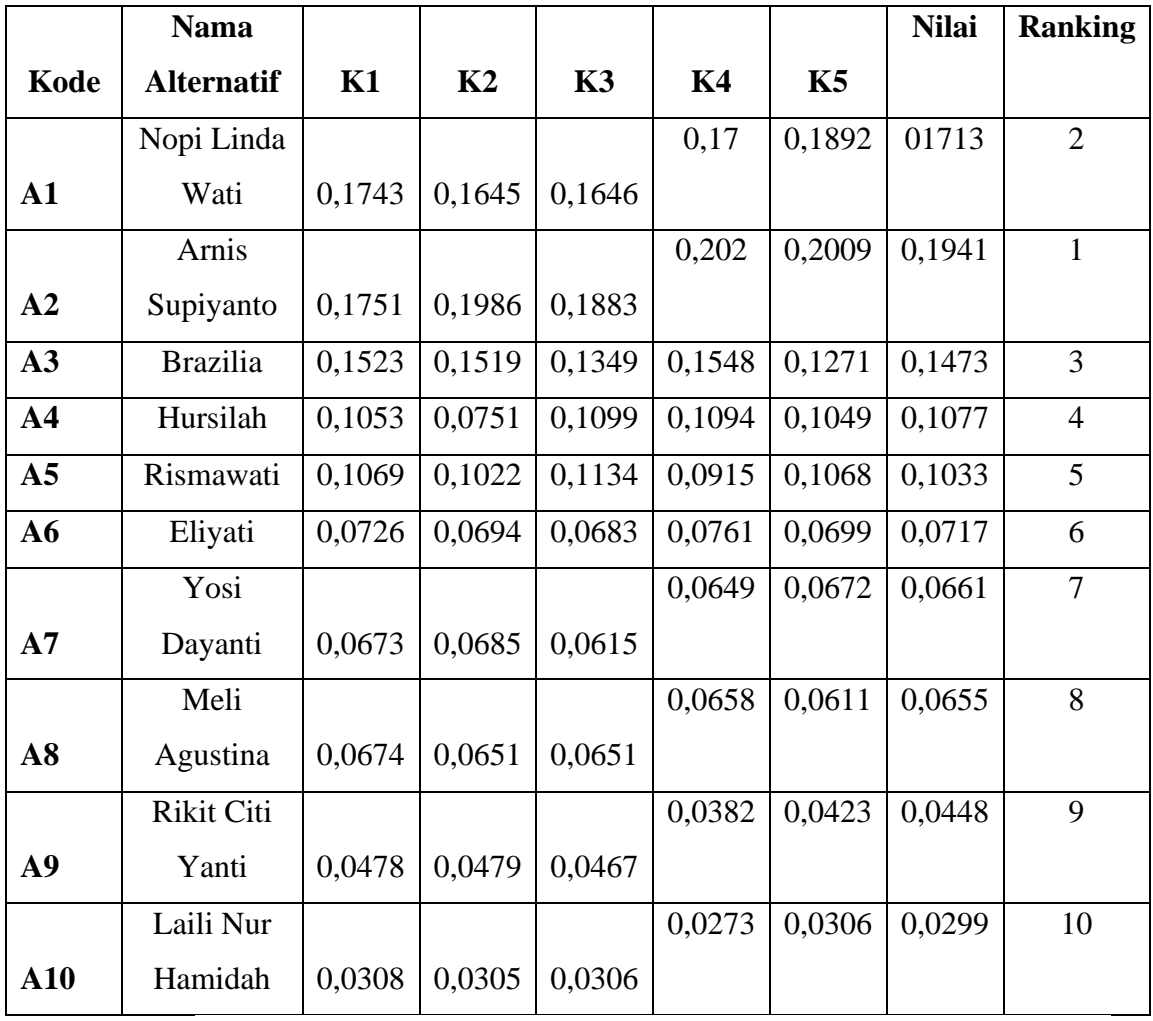

**Tabel 3.11** Tabel Perankingan

#### **3.5 Desain Sistem**

# **3.5.1** *Usecase Diagram* **Yang Berjalan**

Dibawah ini merupakan rancangan *usecase diagram* berjalan untuk pemilihan karyawan :

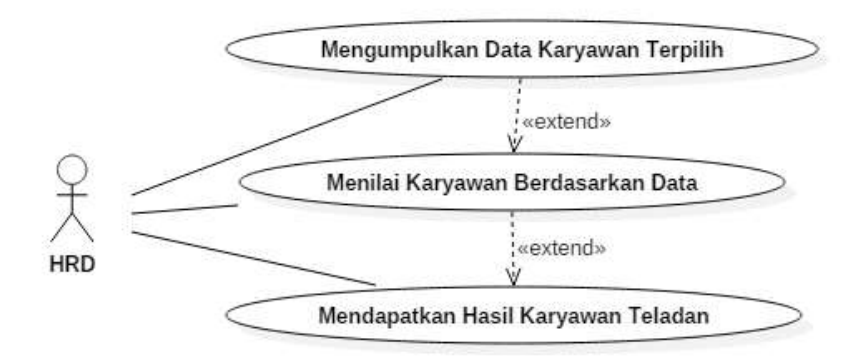

**Gambar 3.5** *Usecase Diagram* Yang Berjalan

### **3.5.2** *Usecase Diagram* **Diusulkan**

Dibawah ini merupakan rancangan *usecase diagram* diusulkan untuk pemilihan karyawan teladan:

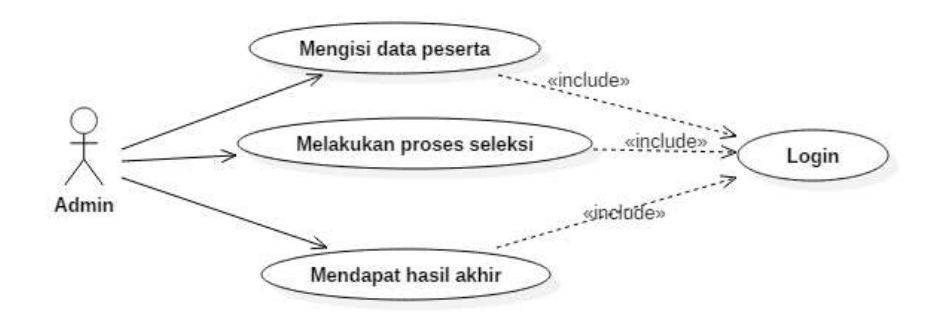

**Gambar 3.6** *Usecase Diagram* Yang Diusulkan

## *3.5.3 Activity Diagram*

Dibawah ini merupakan *activity diagram* untuk proses aktifitas yang ada pada sistem SPK Pemilihan Karyawan Teladan dengan alur dibawah ini sepert Login dan Penentuan Untuk Karyawan Teladan :

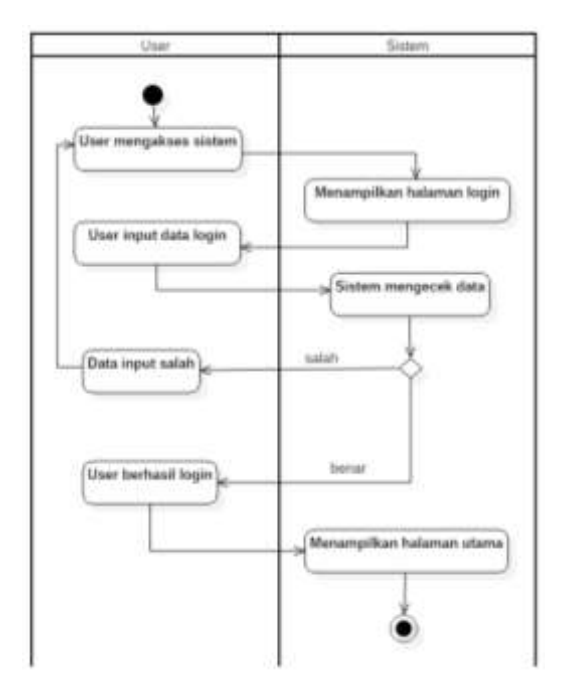

**Gambar 3.7** *Activity Diagram Login*

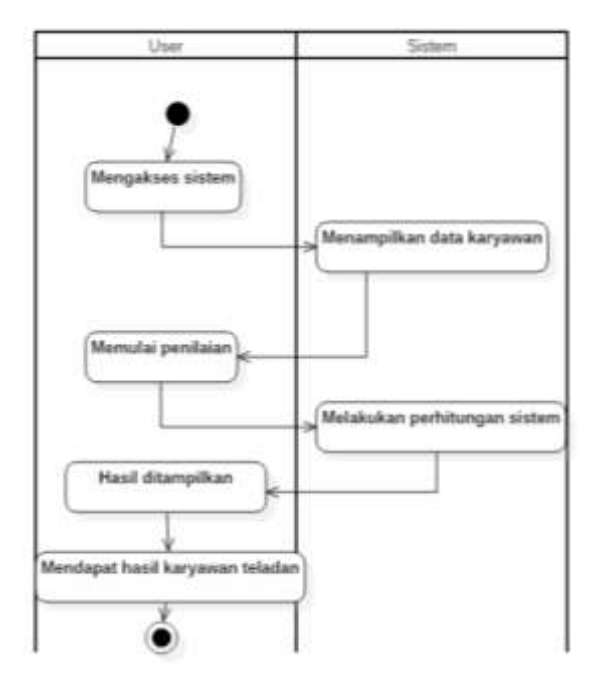

**Gambar 3.8** *Activity Diagram* Penentuan Karyawan Teladan

# *3.5.4 Sequence Diagram*

Dibawah ini merupakan *sequence diagram* dari proses aktifitas sistem SPK Pemilihan Karyawan Teladan dalam proses *Login*, *Input* Data dan Seleksi :

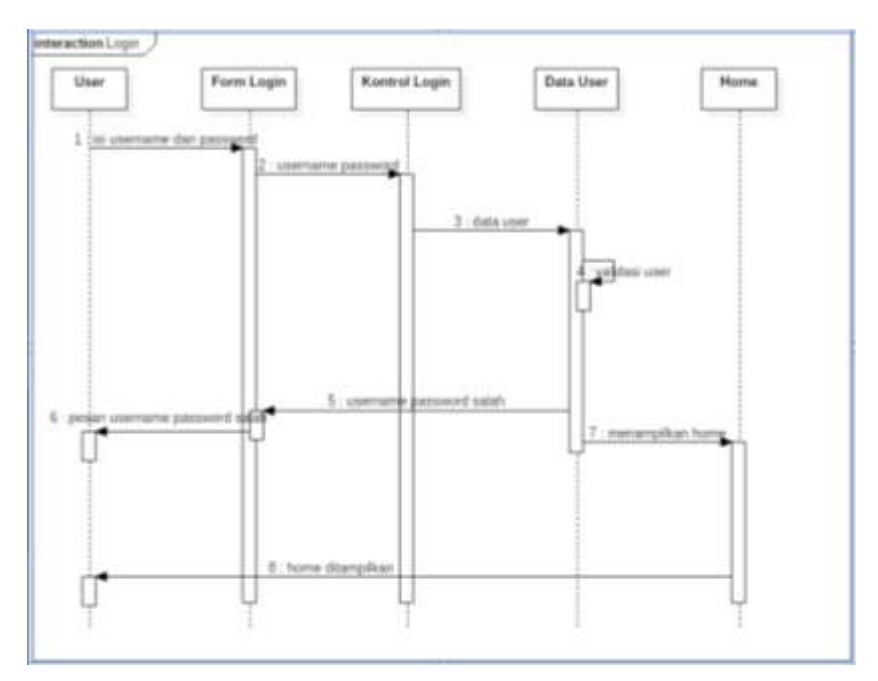

**Gambar 3.9** *Sequence Diagram Login*

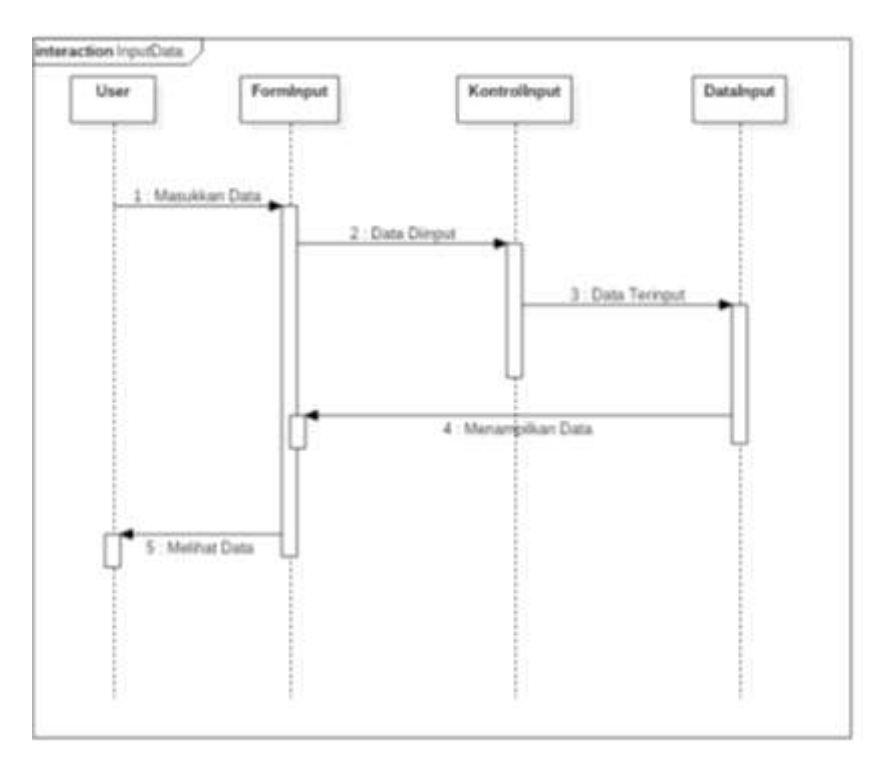

**Gambar 3.10** *Sequence Diagram Input* Data

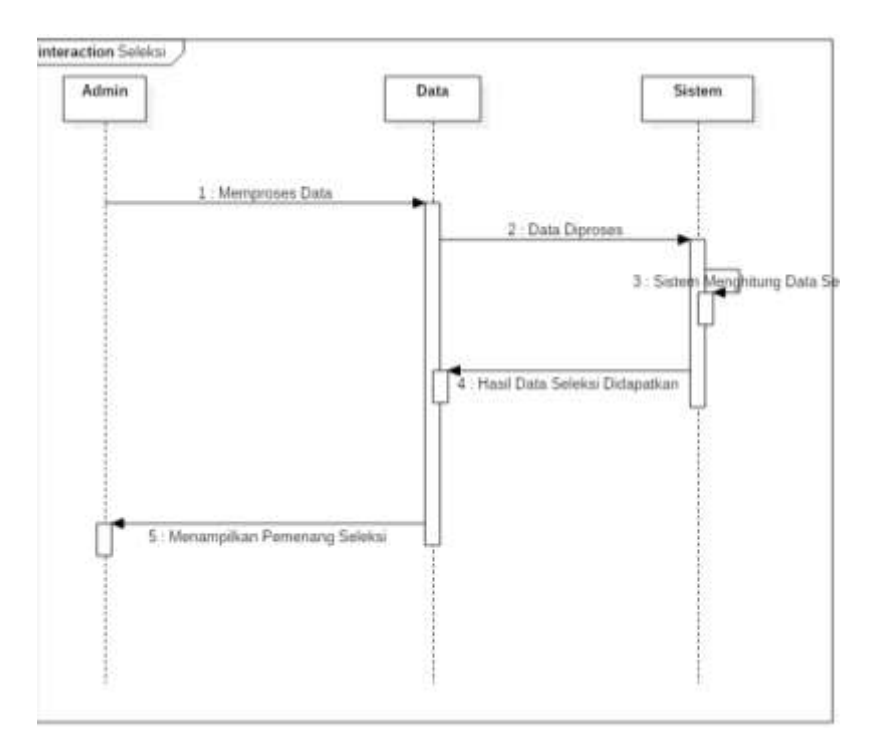

**Gambar 3.11** *Sequence Diagram* Seleksi

# *3.5.5 Class Diagram*

Dibawah ini merupakan rancangan *class diagram* dari sistem SPK Pemilihan Karyawan Teladan yang dibuat:

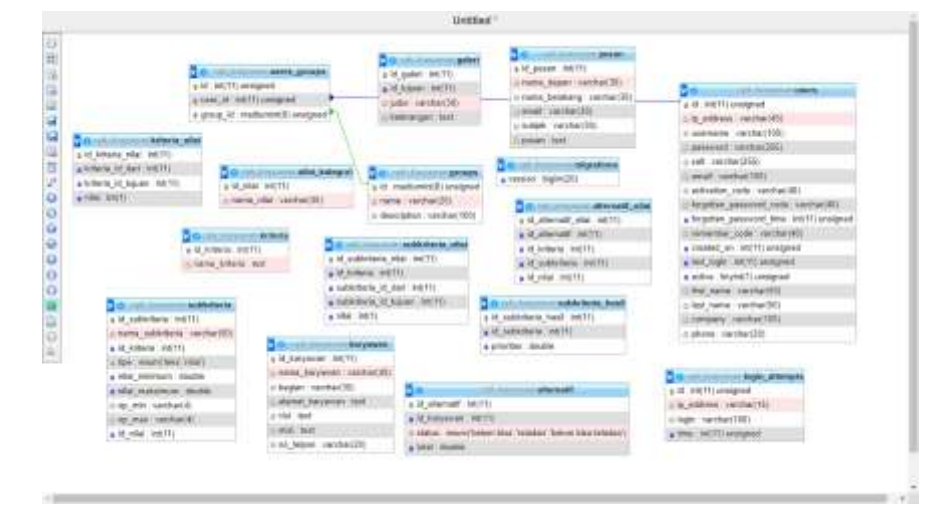

**Gambar 3.12** *Class Diagram*